## 【補正指示があった場合における申請内容の補正処理について】

受付者から補正の指示があると、次のような「補正要求連絡」が電子メールで行わ れます。

※ 宛先は「申請担当者情報」に入力されたメールアドレスとなります。

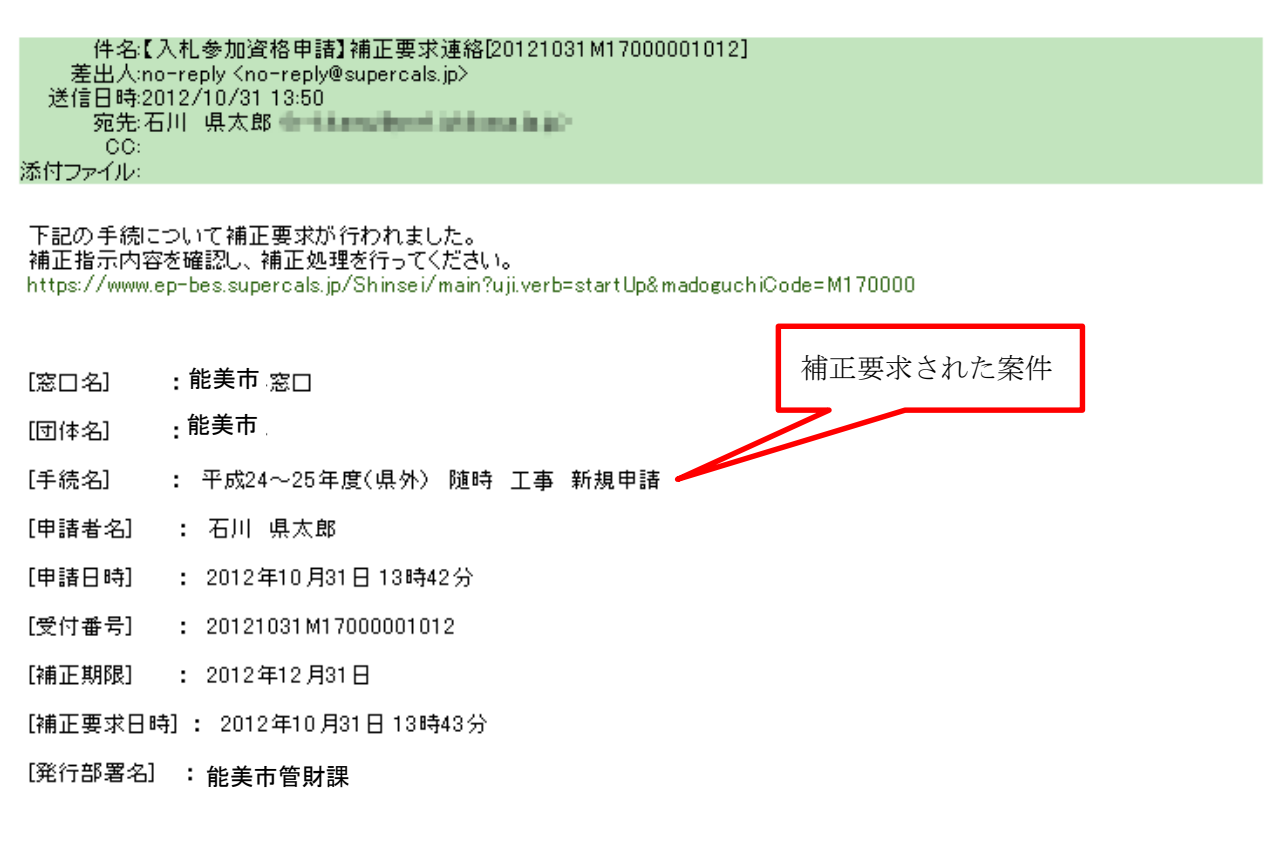

本メールはシステムが自動的に送信しております。<br>本メールへ返信にてお問い合わせいただいてもご回答出来ませんので、<br>予めご了承くださいますようお願い申し上げます。

## 申請システム画面上部の「照会を行う」から、補正要求された案件を照会します。

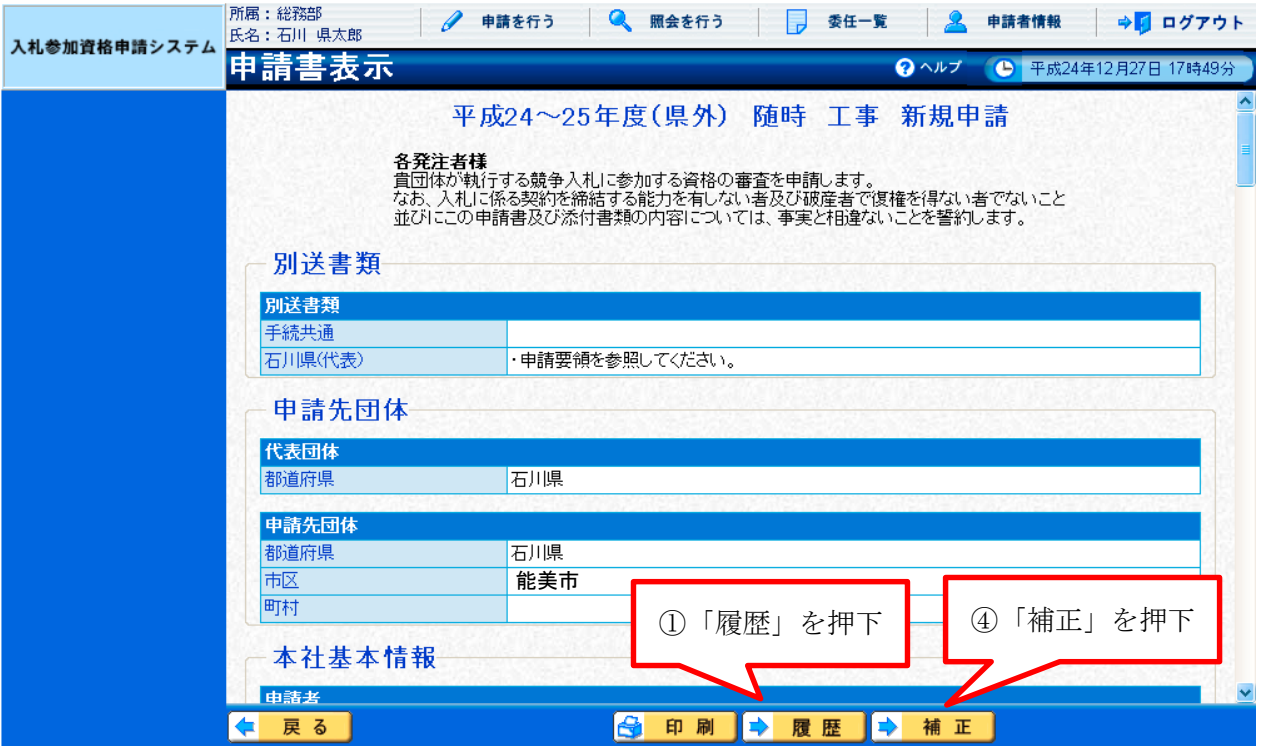

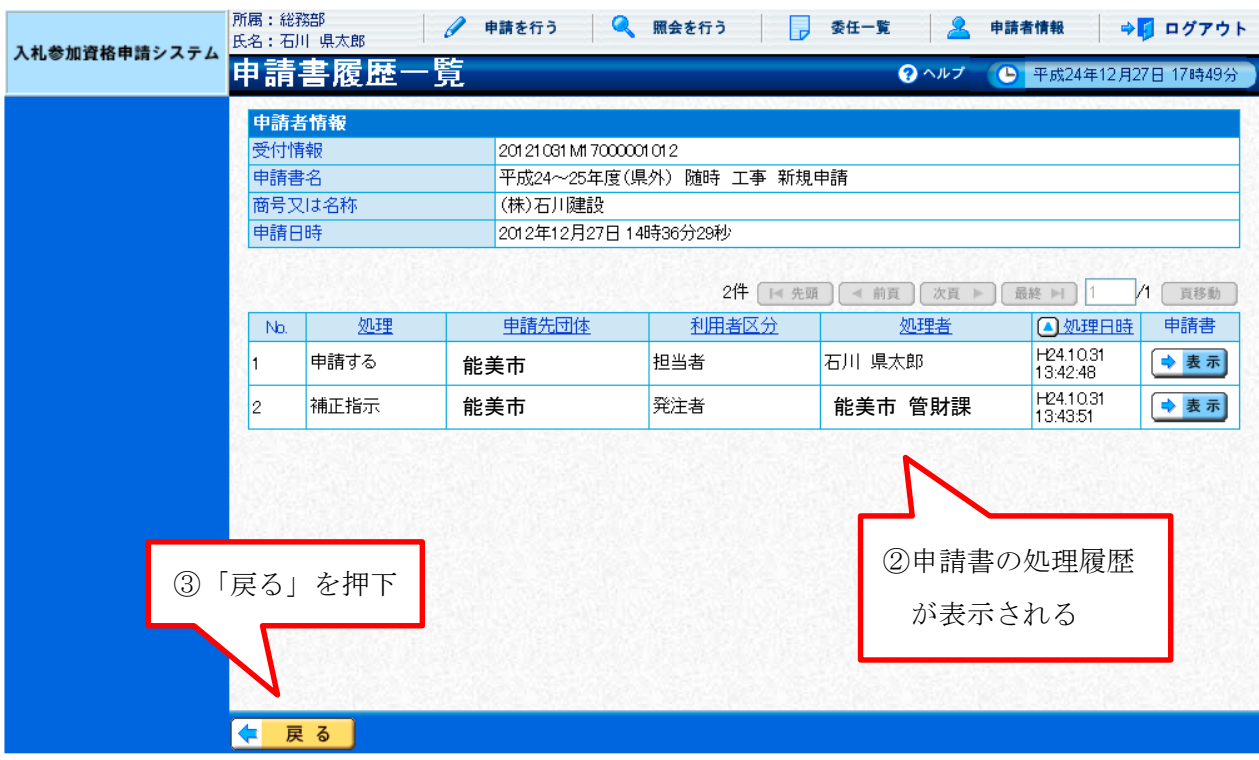

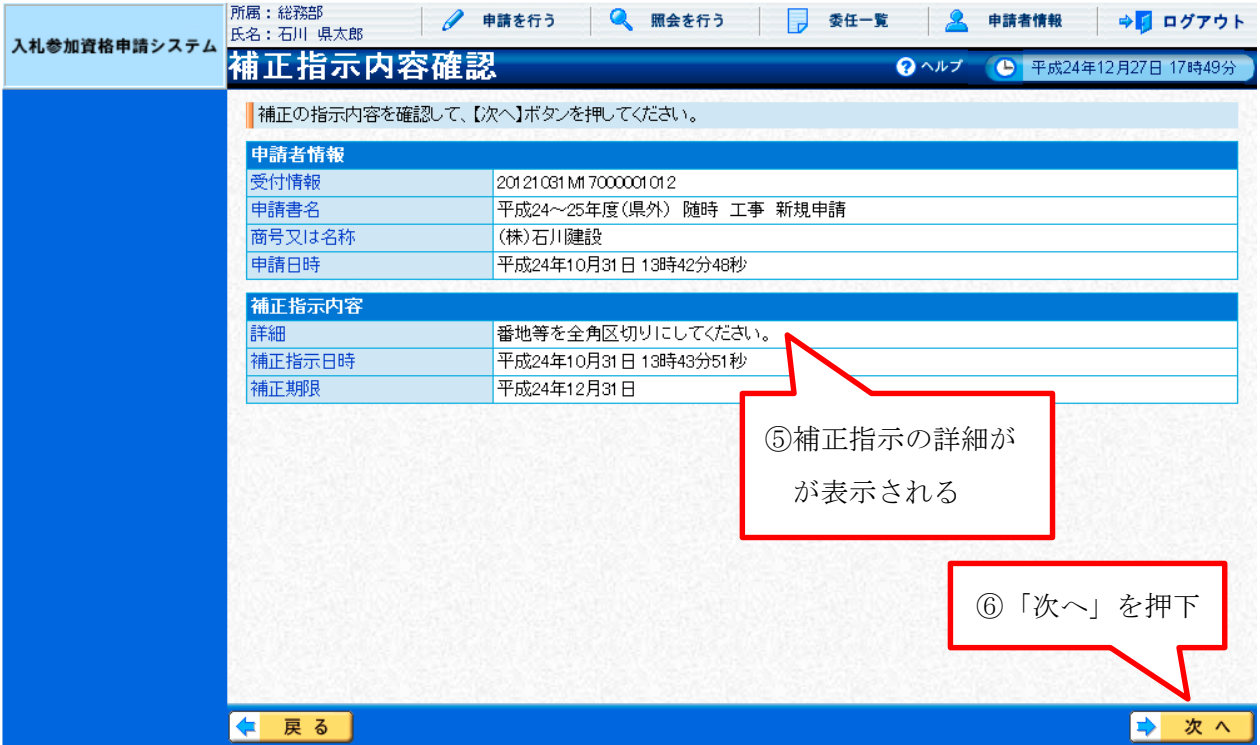

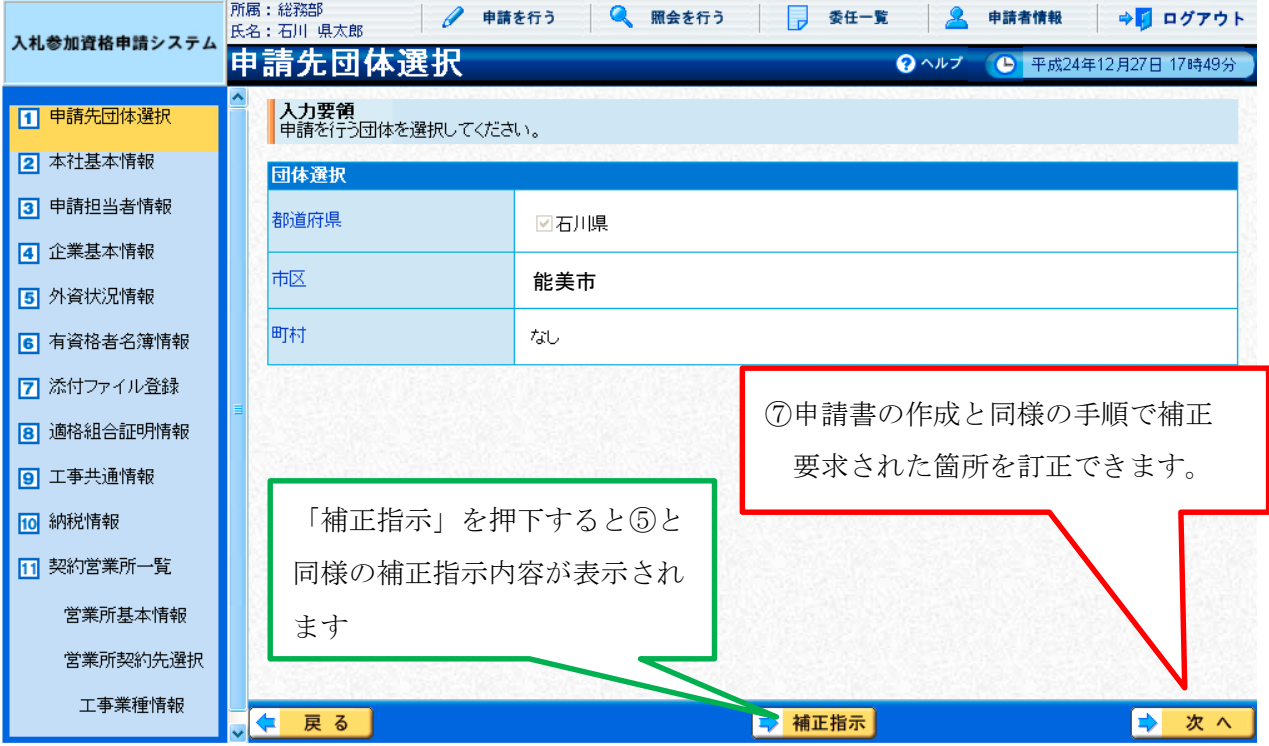

補正要求箇所を訂正(申請書作成手順と同様)した後で、「登録確認」画面にて入力 内容を再度確認し、誤りがなければ <a>
<br />
<a>
<a>
<a>
<a<br />
<a>
<a<br />
<a>
<a<br />
<a<br />
<a<br />
<a<br />
<a<br />
<a<br />
<a<br />
<a<br />
<a<br />
<a<br />
<a<br />
<a<br />
<a<br />
<a<br />
<a<br />
<a<br />
<a<br />
<a

エ<mark>常終了のメッセージ</mark>が表示されると、申請書の補正は完了です。

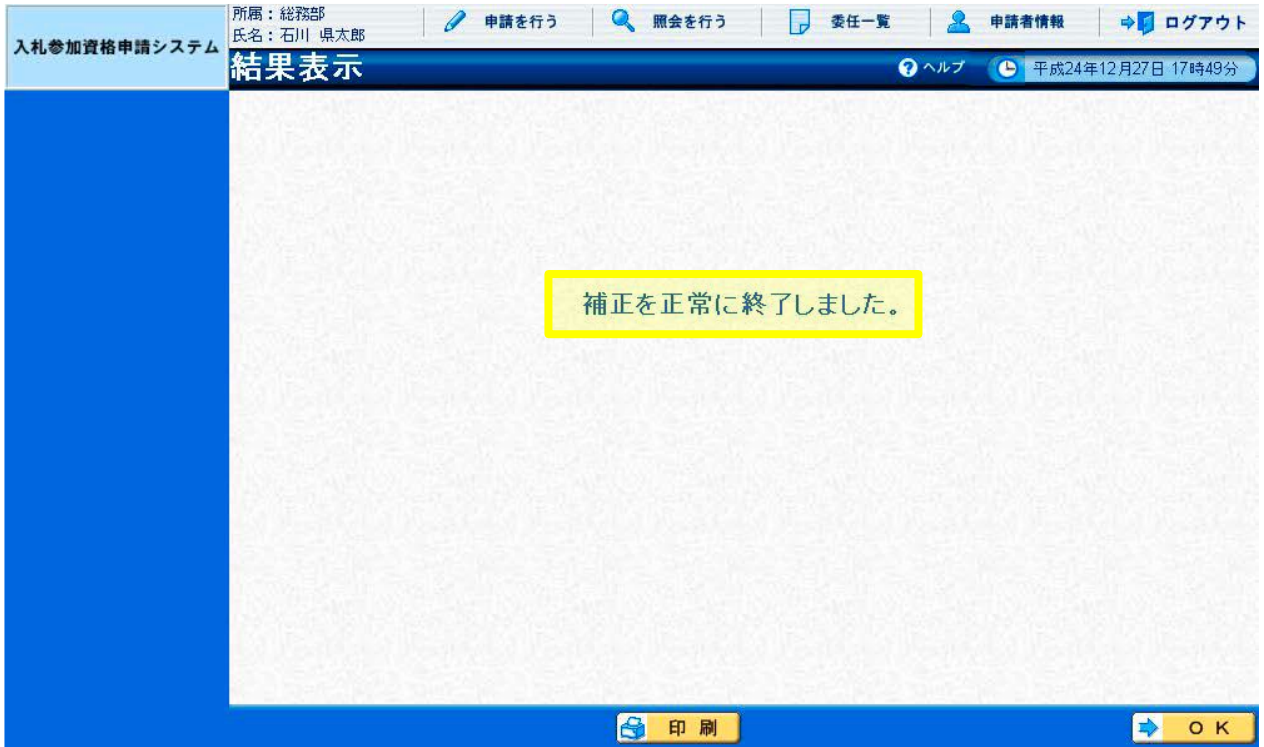